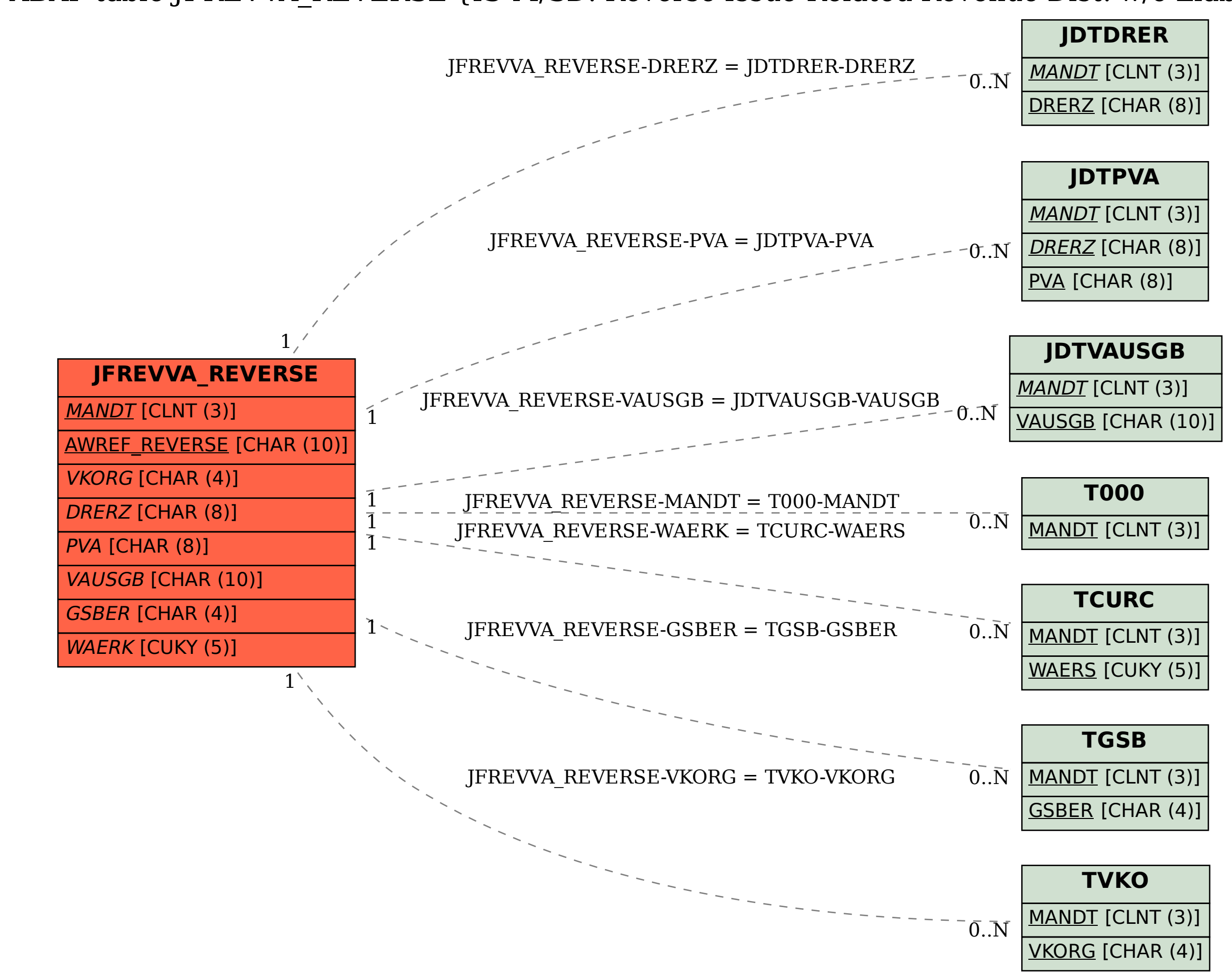

SAP ABAP table JFREVVA\_REVERSE {IS-M/SD: Reverse Issue-Related Revenue Dist. w/o Liab. Acct}